# **Tema d'esame da svolgere per la lezione del 19/01/2024**

#### **Parte 1 - SQL**

Date le seguenti relazioni (le chiavi primarie sono sottolineate):

FARMACO(CodF, NomeF, Categoria) PAZIENTE(CodP, NomeP, DataNascita) MEDICO(CodM, NomeM) ACQUISTO(CodF, CodP, Data, CodM, Quantità, Importo)

(a) Visualizzare il codice e il nome dei medici che non hanno mai prescritto farmaci della categoria "antibiotici".

TE#2

SELECT CodM, NomeM FROM MEDICO WHERE CodM NOT IN (SELECT CodM FROM ACQUISTO A, FARMACO F WHERE A.CodF = F.CodF AND Categoria = 'antibiotico');

(b) Per ogni categoria, visualizzare il codice e il nome dei medici che hanno prescritto la quantità totale massima di farmaci nella categoria.

SELECT Categoria, M.CodM, NomeM FROM FARMACO F, ACQUISTO A, MEDICO M WHERE  $F\text{-}CodF = A\text{-}CodF$  AND  $A\text{-}CodM = M\text{-}CodM$ GROUP BY Categoria, M.CodM, NomeM HAVING SUM(Quantità) = (SELECT MAX(TotQuantità) FROM (SELECT Categoria, SUM(Quantità) AS TotQuantità FROM ACQUISTO A1, FARMACO F1 WHERE  $A1$ . $C$ od $F = F1$ . $C$ od $F$  GROUP BY CodM, Categoria) AS TOT WHERE TOT.Categoria = F.Categoria);

---------------------------------------- oppure ---------------------------------------------

SELECT Categoria, M.CodM, NomeM FROM FARMACO F, ACQUISTO A, MEDICO M WHERE  $F.\text{CodF} = A.\text{CodF}$  AND  $A.\text{CodM} = M.\text{CodM}$ GROUP BY Categoria, M.CodM, NomeM HAVING SUM(Quantità) = (SELECT MAX(TotQuantità) FROM (SELECT SUM(Quantità) AS TotQuantità FROM ACQUISTO A1, FARMACO F1 WHERE  $A1.CodF = F1.CodF$  AND F1.Categoria = F.Categoria GROUP BY CodM) );

TE # 2

## **Parte 2 - Progettazione**

Una catena di ristorazione vuole realizzare una base dati per la gestione di alcune attività dei propri ristoranti.

- I ristoranti della catena sono identificati dal nome e sono caratterizzati da città, indirizzo e numero di telefono. Di ciascun ristorante occorre tenere traccia dell'orario di apertura, che può variare a seconda del giorno della settimana; si supponga che i ristoranti facciano orario continuato.
- Ogni ristorante dispone di una serie di tavoli numerati per accogliere i clienti. Ogni tavolo è caratterizzato dal numero di posti disponibili e ha un numero identificativo univoco per ogni ristorante.
- Ogni ristorante ha un elenco di piatti che si possono ordinare al suo interno. I piatti possono essere cibi oppure bevande. I piatti sono identificati da un nome, sono caratterizzati da un prezzo. Alcuni piatti hanno anche una foto. Per i cibi è noto il peso in grammi e l'elenco degli ingredienti. Per le bevande è noto il volume in millilitri.
- Il personale dei ristoranti è caratterizzato da nome, cognome, codice fiscale, sesso, e anno di nascita. Il personale si distingue in personale di sala e personale di cucina. Il personale effettua dei turni di lavoro giornalieri: in ogni data, una persona svolge un solo turno di lavoro presso un solo ristorante, e il ristorante ha più persone che lavorano al suo interno contemporaneamente.
- Si vuole tenere traccia di tutti i periodi (data di inizio e data di fine) di apprendistato svolti dal personale presso i ristoranti della catena. Il personale dei ristoranti può aver svolto dei periodi di apprendistato presso uno o più ristoranti della catena, anche contemporaneamente in ristoranti diversi.
- Ogni comanda (ordinazione) è raccolta da una specifica persona del personale di sala, si riferisce ad un solo tavolo tra quelli disponibili nel ristorante, ed è caratterizzata dal prezzo totale, dalla data e ora in cui è raccolta, dall'elenco dei piatti scelti (cibi e/o bevande) e dalla quantità di ciascun piatto. Il personale di sala non può raccogliere contemporaneamente più comande.

(a) Descrivere con un diagramma E-R lo schema concettuale di una base di dati per tale applicazione.

(b) Costruire uno schema logico relazionale per la stessa base di dati.

(c) Definire i vincoli d'integrità referenziale per 3 relazioni a scelta tra quelle definite nello schema concettuale.

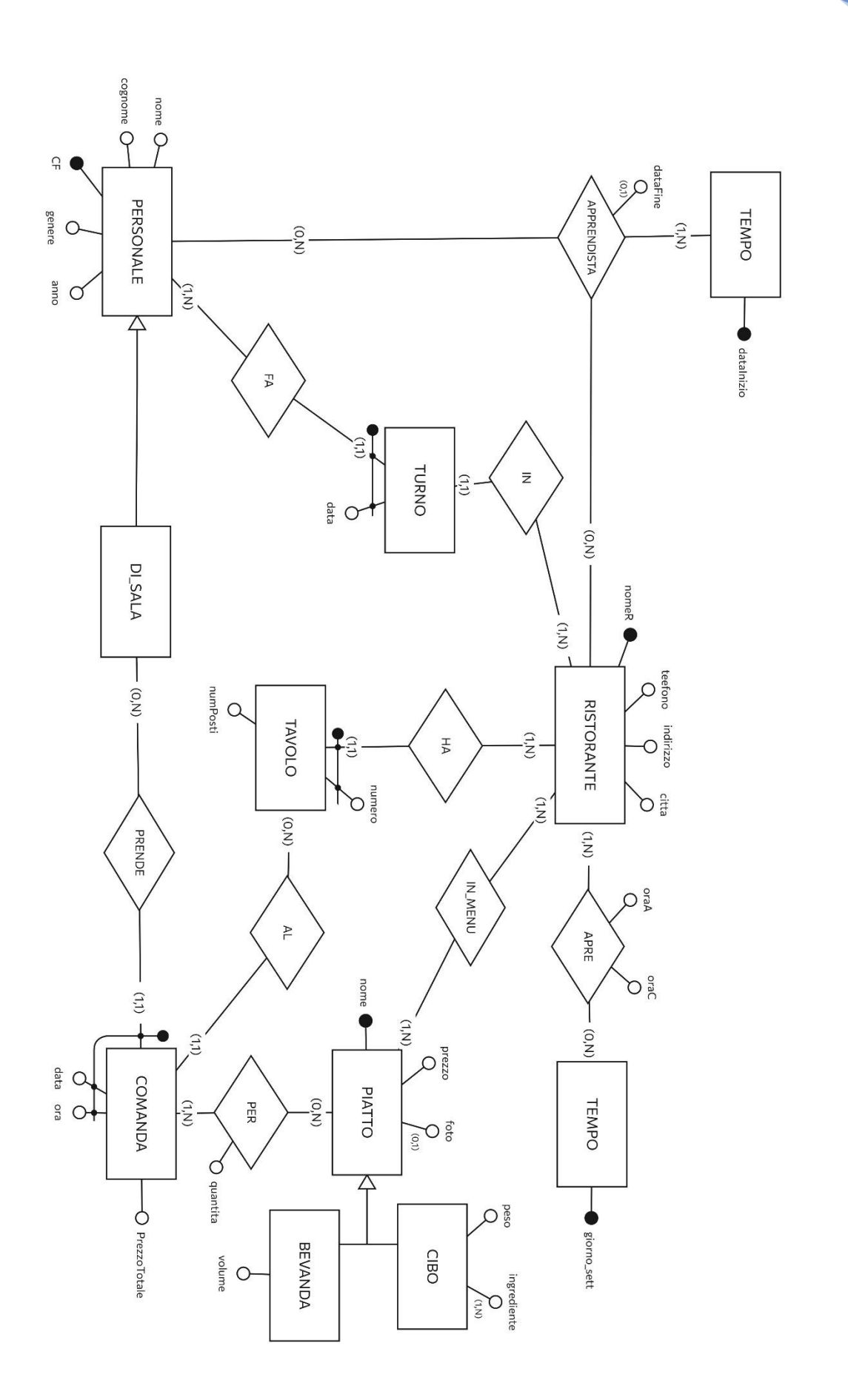

TE#2

#### **Modello logico-relazionale:**

RISTORANTE (NomeR, Indirizzo, Città, Telefono) TAVOLO (Numero, NomeR, NumPosti) APRE (NomeR, Giorno\_sett, OraA, OraC) PIATTO (Nome, Prezzo, Foto\*, Tipo, Peso\*, Volume\*) HA\_INGREDIENTE (Nome, Ingrediente) PERSONALE (CF, Nome, Cognome, Genere, Anno, Tipo) COMANDA (CF, Data, Ora, Numero, NomeR, PrezzoTotale) PER (CF, Data, Ora, Nome, Quantità) IN\_MENU (NomeR, Nome) TURNO (CF, Data, NomeR) APPRENDISTA (CF, NomeR, DataInizio, Datafine\*)

### **Vincoli di integrità relazionale di TRE RELAZIONI (da notare: possono essere più di tre vincoli)**

- 1. COMANDA (CF) REFERENCES PERSONALE (CF)
- 2. PER (CF, Data, Ora) REFERENCES COMANDA (CF, Data, Ora) PER (Nome) REFERENCES PIATTO (Nome)
- 3. TURNO (NomeR) REFERENCES RISTORANTE (NomeR)

#### **Altri esercizi svolti in aula:**

Sono date le seguenti relazioni (le chiavi primarie sono sottolineate):

SQUADRA(CodS, NomeS, NomeAllenatore) PARTITA(CodP, CodS\_Casa, CodS\_Ospite, Data, NumeroGoalCasa, NumeroGoalOspite) GOAL(CodP, TimeStampGoal, CodS, NomeCalciatore, Rigore)

(a) Visualizzare il nome delle squadre che, nel mese di aprile 2016, non hanno mai segnato su rigore (se la marcatura è su rigore, l'attributo Rigore assume il valore Sì).

SELECT NomeS FROM SQUADRA WHERE CodS NOT IN (SELECT CodS FROM GOAL G, PARTITA P WHERE G.CodP = P.CodP AND Rigore  $=$  'si' AND Data  $> = '01-04-2016'$  AND Data  $> = '30-04-2016'$ ;

(b) Visualizzare il codice e il nome delle squadre che, nell'anno 2015, non hanno mai perso una partita e hanno vinto più di metà delle partite che hanno disputato in casa con almeno due goal di vantaggio.

SELECT S.CodS, NomeS FROM SQUADRA S, PARTITA P WHERE  $S.CodS = P.CodS$  Casa AND NumeroGoalCasa >= NumeroGoalOspite + 2 AND Data >= '01-01-2015' AND Data >= '31-12-2015' AND S.CodS NOT IN ( SELECT CodS\_Casa FROM PARTITA P NumeroGoalCasa < NumeroGoalOspite AND Data >= '01-01-2015' AND Data >= '31-12-2015') AND S.CodS NOT IN ( SELECT CodS\_Ospite FROM PARTITA P NumeroGoalOspite < NumeroGoalCasa AND Data >= '01-01-2015' AND Data >= '31-12-2015') GROUP BY S.CodS, NomeS HAVING COUNT(\*)  $>=$  ( SELECT  $0.5 * \text{COUNT}$ <sup>\*</sup> FROM PARTITA P2 WHERE Data >= '01-01-2015' AND Data >= '31-12-2015' AND P2. CodS  $\text{Cas} = S.\text{CodS}$  );